## ČESKÝ HYDROMETEOROLOGICKÝ ÚSTAV ÚSEK OCHRANY ČISTOTY OVZDUŠÍ ODDĚLENÍ EMISÍ A ZDROJŮ

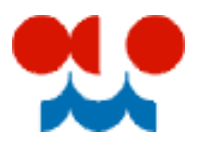

# **Příklad vyplnění formuláře F\_OVZ\_SPE**

## **Příprava stavebních hmot a betonu, recyklační linky stavebních hmot**

**Příklad pro ohlášení za zařízení provozované v průběhu kalendářního roku na několika místech na území kraje**

*Tento text může být během ohlašovacího období průběžně doplňován a aktualizován. Případné připomínky k jeho obsahu můžete zasílat na adresu [spe@chmi.cz.](mailto:spe@chmi.cz)*

#### **Registrace provozoven pro ohlašování souhrnné provozní evidence podle § 17, odst. (3), písm c) zákona č. 201/2012 Sb., popř. podání poplatkového přiznání podle § 15, odst.(8) zákona č.201/2012 Sb.**

Při podávání hlášení za přemístitelné stacionární zdroje se doporučuje postupovat podle následujících pokynů. Poznámka k vyplněnému příkladu na konci tohoto dokumentu: je pouze ilustrační, nejedná se o konkrétního provozovatele a provozovnu.

V každém kraji, v němž má provozovatel přemístitelného stacionárního zdroje vydáno povolení k provozu, je nezbytné provést registraci "zástupné" provozovny, za kterou budou roční údaje souhrnné provozní evidence za **přemístitelné stacionární zdroje** ohlášeny. Ohlašování přemístitelných zdrojů **nelze** kombinovat s ohlášením jakýchkoliv jiných stacionárních zdrojů.

Pokud je provozovna již zaregistrována a obsahuje adresní údaje, které neodpovídají požadavku novely vyhlášky, je třeba provést opravu adresních údajů (údaje vyplnit dle sídla příslušného krajského úřadu, který povolení provozu vydal), kódu ÚTJ a popř. také názvu provozovny na účtu ISPOP. Po opravě údajů na účtu ISPOP lze přistoupit ke stažení formuláře SPE 2018, do kterého se výše uvedené "opravené" údaje načtou. Oprávnění k opravě údajů má pouze správce subjektu, viz tlačítko "Změnit údaje" níže na obrázku.

Přihlášení na [www.ispop.cz](http://www.ispop.cz/) - MŮJ ÚČET - záložka v Menu "Provozovny ovzduší" - "Správa provozoven" – tabulka "Záznamy" – Sloupec AKCE (kliknout na ikonu Detail) – otevře se okno "Detail provozovny ovzduší". Okno "Detail provozovny ovzduší" má dvě části:

- Provozovna horní část okna oprava názvu provozovny, oprava ÚTJ
- Adresa RÚIAN dolní část okna oprava adresních údajů

Upozornění: Číslo popisné, orientační se při opravě adresních údajů vpisuje přímo do kolonky Adresní místo.

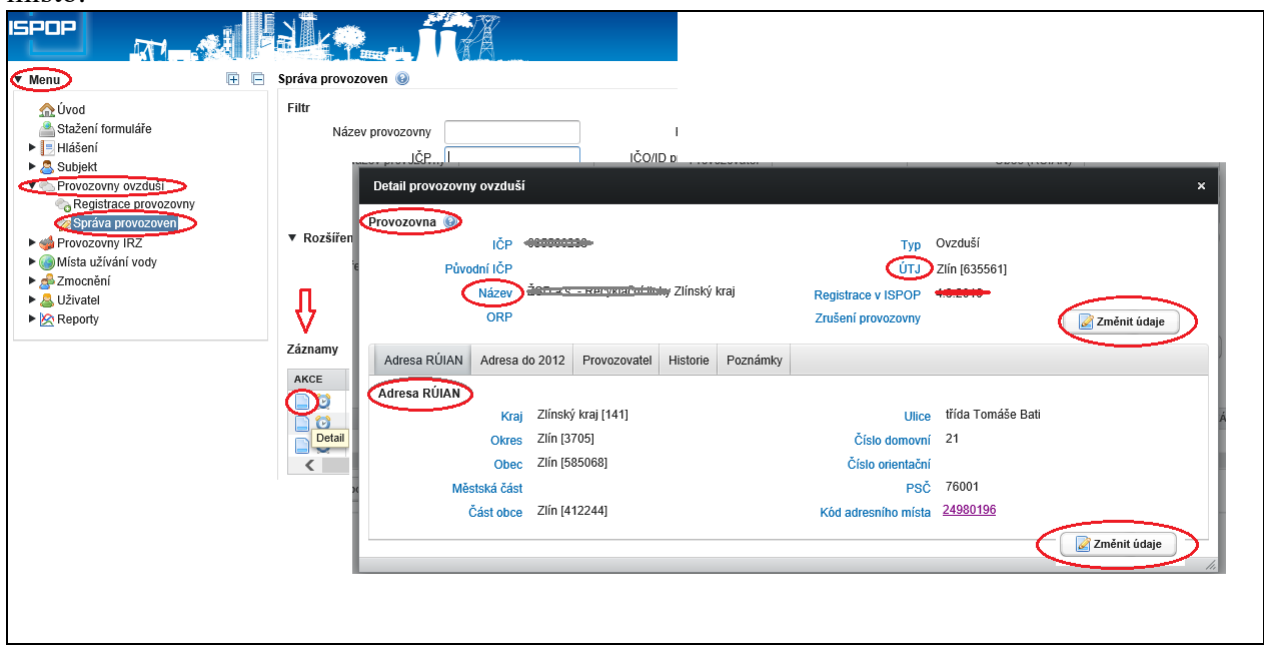

V hlášení SPE na listu 1 se označí zatržítko ANO a z číselníku krajských úřadů se vybere příslušný kraj.

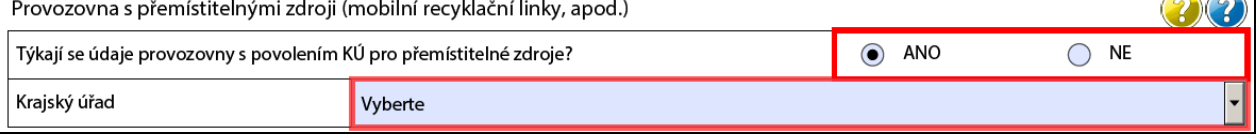

1.2 Údaje o provozovně – název a sídlo provozovny

Jako adresa provozovny "zástupné" pro ohlášení souhrnné provozní evidence pro pracovní místa na území kraje se použije výhradně **adresa sídla příslušného povolovacího orgánu ochrany ovzduší (krajský úřad, magistrát).** Seznam adres krajských úřadů a náhled na příklad vyplnění adresy krajského úřadu je k dispozici v Excel souboru na internetových stránkách ČHMÚ.

Velmi důležité je správné uvedení "Zařazení stacionárního zdroje podle zákona" a "Názvu stacionárního zdroje" v položkách 2 a 4 na listu 3, tj. "Příprava stavebních hmot a betonu, recyklační linky stavebních hmot o projektovaném výkonu vyšším než 25 m3/den – přemísťující se zařízení" (viz příklad vyplnění listu 3). V doplňujícím názvu v položce 4a lze uvést konkrétní název zařízení, např. "Mobilní recyklační linka stavebních hmot LT 105". Při následném využívání informací o znečišťování ovzduší, např. pro rozptylové studie, nebudou ohlášené emise součástí vstupů pro modelování, aby nezkreslovaly jeho výsledky.

Množství emisí se vypočítává podle emisních faktorů publikovaných ve [Věstníku duben/2018 MŽP.](http://portal.chmi.cz/files/portal/docs/uoco/oez/emise/evidence/aktual/Vestnik_2018_4.pdf)

### *Tabulka z Věstníku duben/2018 str.25*

**"Recyklační linky stavebních hmot o projektovaném výkonu vyšším než 25 m3/den (kód 5.11. přílohy č. 2 zákona, bod 4.5. vyhlášky)"**

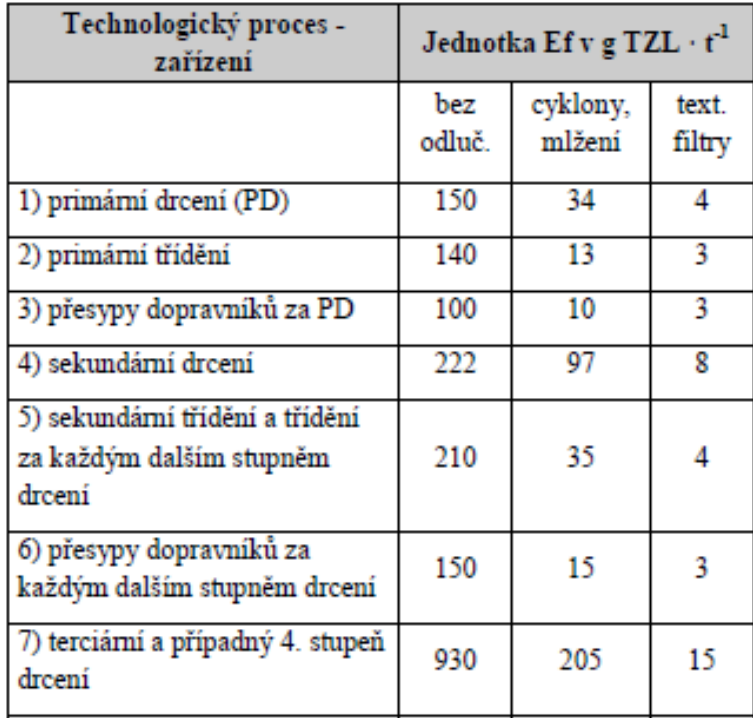

#### **Popis zdrojů znečišťování ovzduší**

Příklad je demonstrován na firmě sídlící v Brně, která má vydaná dvě povolení k provozu pro Středočeský a Zlínský kraj. V každém z krajů má v ISPOP registrovanou samostatnou provozovnu s adresou příslušného KÚ. Náhledy podaného hlášení (v závěru tohoto dokumentu) náleží k recyklační lince provozované na území Středočeského kraje. Adresa provozovny je tedy shodná s adresou KÚ Středočeského kraje. Při podání hlášení pro linku provozovanou na území Zlínského kraje bude postup analogický.

Jako přílohu k hlášení (soubor přiložený k listu 1) je vhodné uvést lokalizaci všech pracovních míst zdroje v průběhu kalendářního roku na území příslušného kraje s uvedením období provozu, počtem provozních hodin, množstvím zpracovaného materiálu a pokud je tak stanoveno v povolení k provozu rovněž vypočtenou emisí TZL.

Pokud je v **povolení provozu uveden požadavek zjišťování emisí výpočtem**, zapíše se množství emisí TZL pouze na list 3. Údaje souhrnné provozní evidence jiných stacionárních zdrojů (list technologie). Vyplnění listu 4. Údaje o komínech a výduších (s údaji parametrů a souřadnicemi výduchů) není pro provozovnu s přemístitelným zdrojem požadováno.

*Pozn.: U zdrojů, jako jsou mobilní recyklační linky, mobilní štěpkovače dřeva, apod. se spotřeba nafty použité pro pohon zařízení (v položkách 6-8), ani množství emisí vypočtené z této spotřebované nafty (položka 14), zpravidla nevyplňuje.*

*Příklad vyplnění formuláře SPE viz níže..*

OHLÁŠENÍ SOUHRNNÉ PROVOZNÍ EVIDENCE (§ 17, odst. 3, písm. c) zákona č. 201/2012 Sb.)

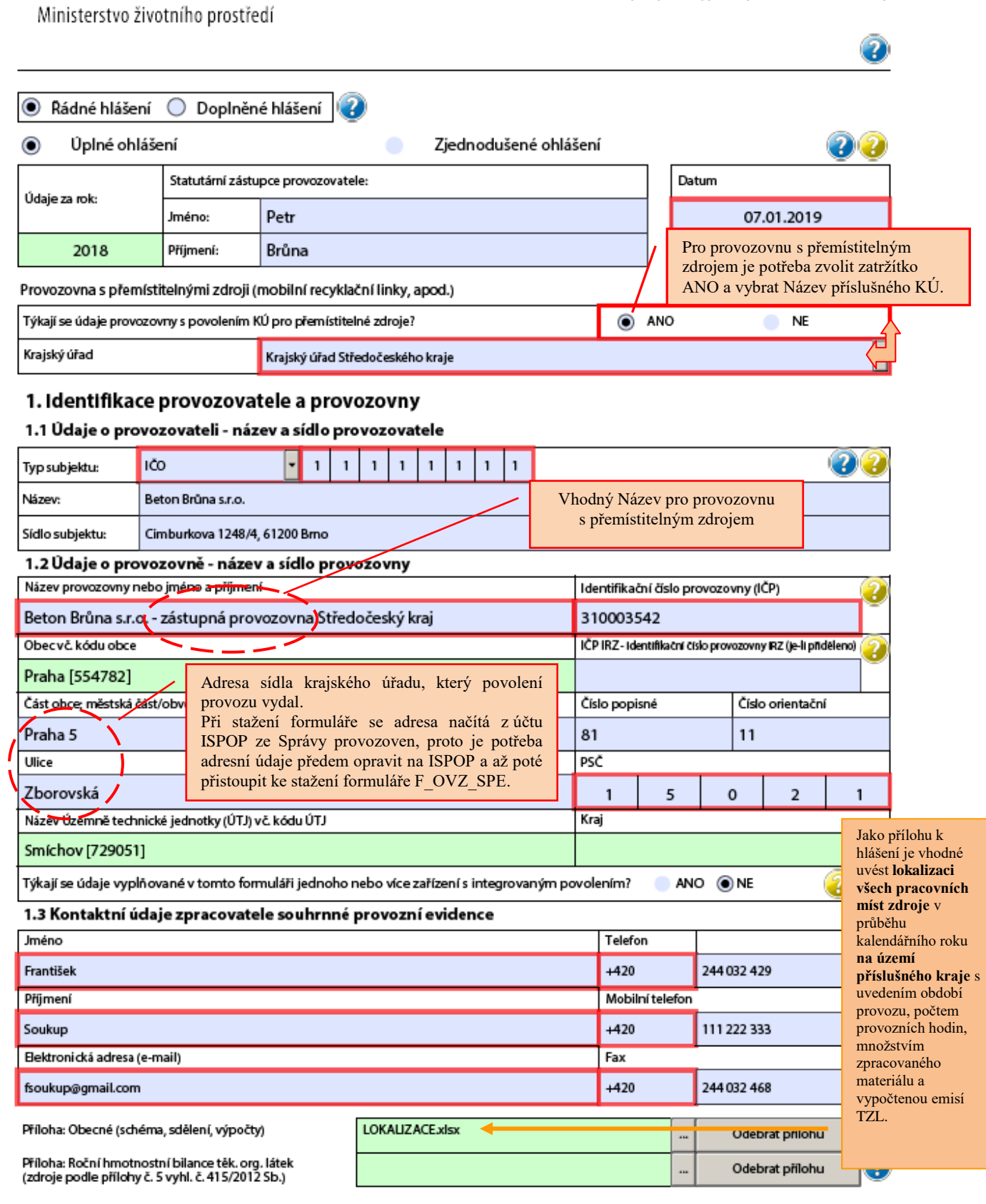

OHLÁŠENÍ SOUHRNNÉ PROVOZNÍ EVIDENCE (§ 17, odst. 3, písm. c) zákona č. 201/2012 Sb.)

Ministerstvo životního prostředí

7

### 3. Údaje souhrnné provozní evidence jiných stacionárních zdrojů

IČP: 310003542

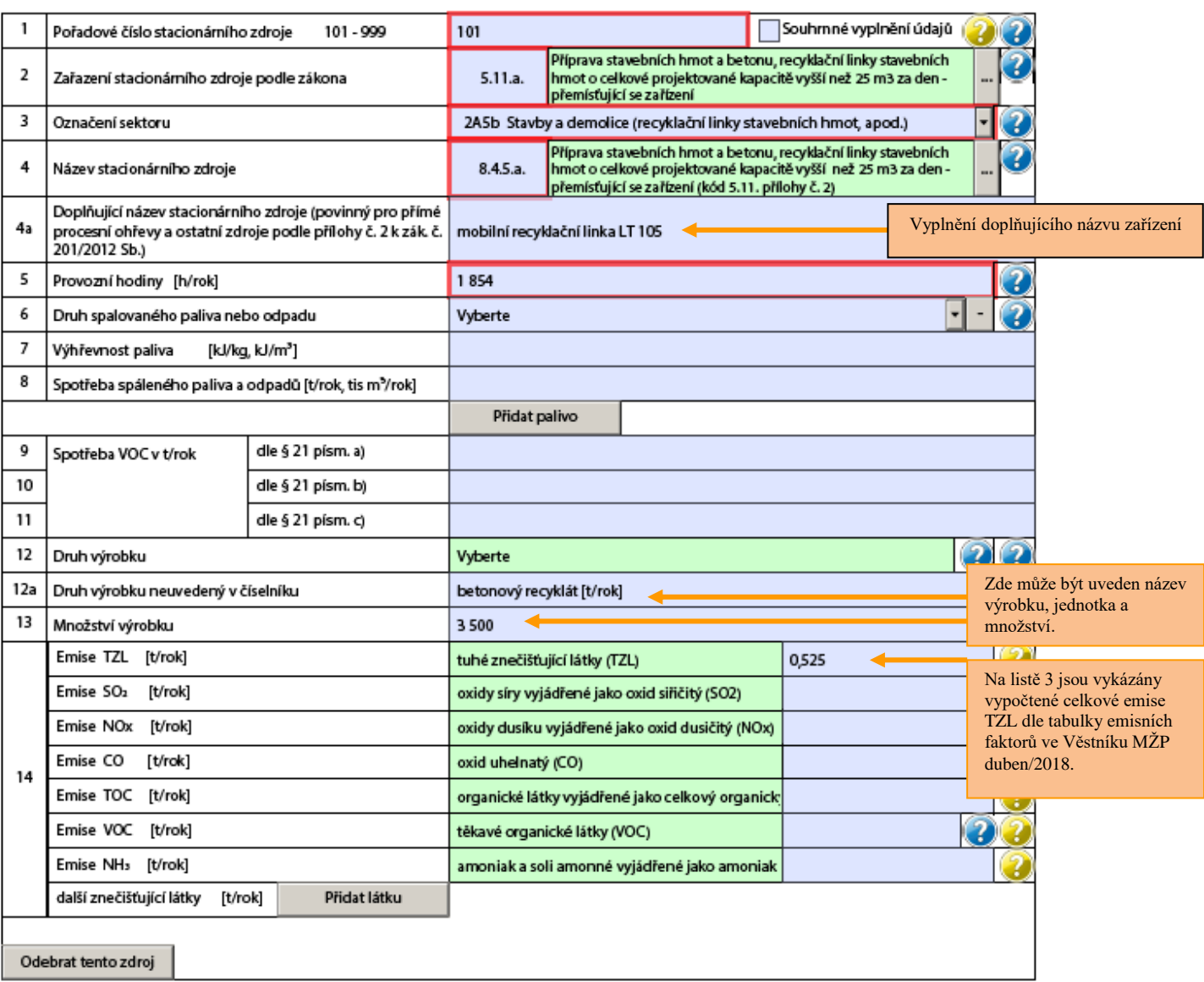